# COMPOSER

THERE'S A MODULE (OR LIBRARY) FOR THAT!

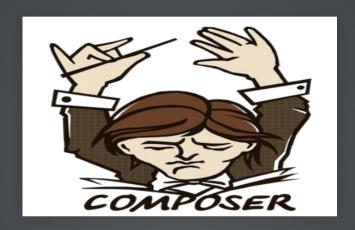

Presented by Rob Loach and Larry Garfield

# DEPENDENCY MANAGEMENT SUCKS

### PHP SUCKS AT SHARING

- How do I get a 3rd party library?
- How do I load its code?
- Does it depend on anything?
- Where do I put the files?

#### **SHARING IS HOW OPEN SOURCE WORKS**

# SUCKING AT SHARING IS HOW OPEN SOURCE DIES

### BUT WE'RE DRUPAL!

- Drupal.org: Great for modules, nothing else
- Duplicate work elsewhere
- Code is not reusable

### 3RD PARTY CODE

- Manually download into your module and pray
- Manually download into /libraries/ and pray
- Manually setup extra hook

(... and pray)

# 'DO IT MANUALLY AND PRAY' IS FOR LOSERS

WE'RE BETTER THAN THAT, RIGHT?

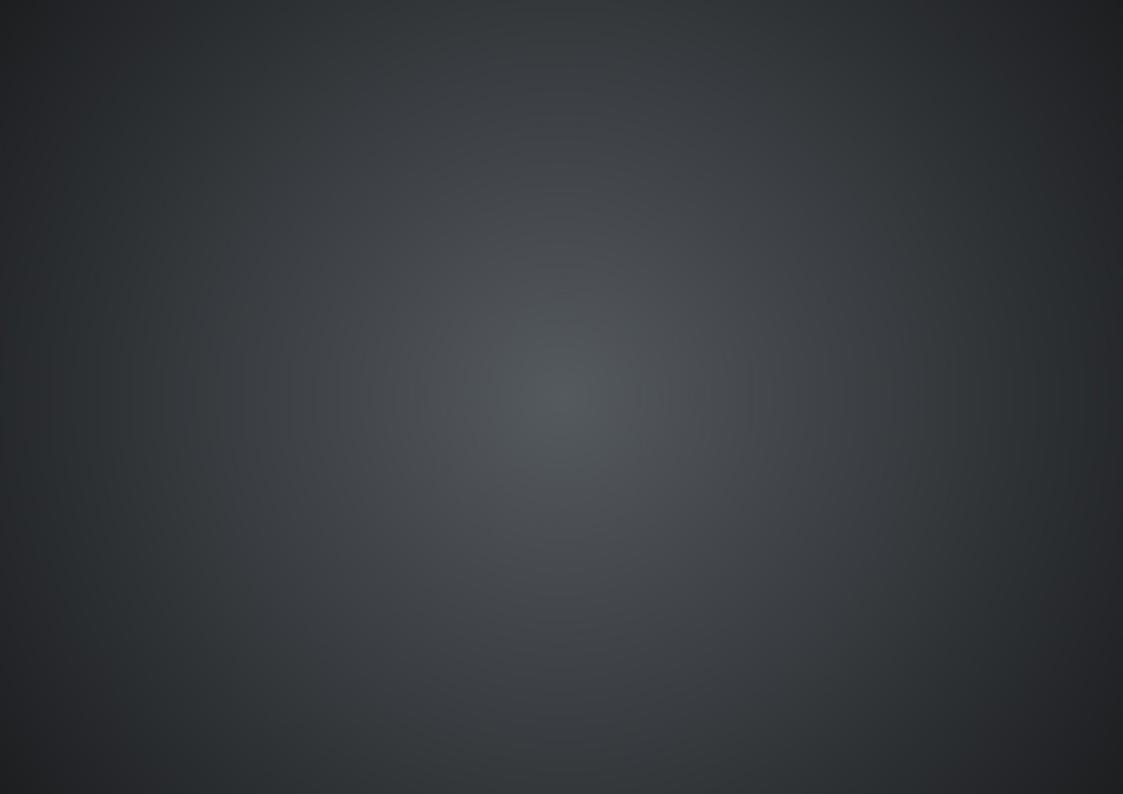

# A LITTLE HISTORY

### PEAR

- PHP Extension and Application Repository
- Founded 2000 on the "new" PHP 4
- Required root to use properly (WTF?)
- Complex process for adding packages
- Easy to get wrong

### SYMFONY 2.0 & PHPBB

- Initial alpha, Symfony Live Paris, February 2010
- PHPBB: We're rebuilding on it!
- Symfony2 uses 3rd party libs (Doctrine, Monolog)

# DEPENDENCY HELL

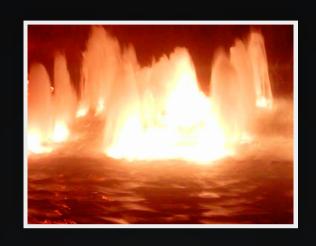

## WE NEED A DEPENDENCY SYSTEM!

"It's dumb to make it Symfony specific" —Jordi Boggiano

### **APRIL 2011**

Nils Aderman (PHPBB): libzypp -> PHP

Jordi Boggiano (Monolog): Packagist, less sucky front-end fo PEAR

### WITH THEIR POWERS COMBINED...

**Composer** is a tool for *dependency management* in PHP. It allows you to declare the dependent libraries your project needs and it will install them in your project for you.

# UHH, WHAT?

- No more Copy/Paste of libraries
- Resolves dependencies
- Each project defines its own requirements
- Performs build tasks
- Like module.info files, but for any library

## SEPTEMBER 2011

### Packagist.org

- 1. Monolog
- 2. Twig
- 3. Pirum
- 4. Swiftmailer
- 5. Pimple
- 6. Symfony

"I'd say until early 2012 it was pretty unusable, yet people used it. I guess that's how badly it was needed".

— Jordi Boggiano

## PACKAGE COUNT

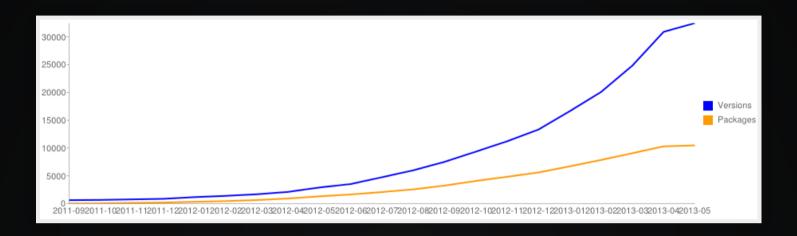

April 2013: 10,000 packages (Not just Symfony!)

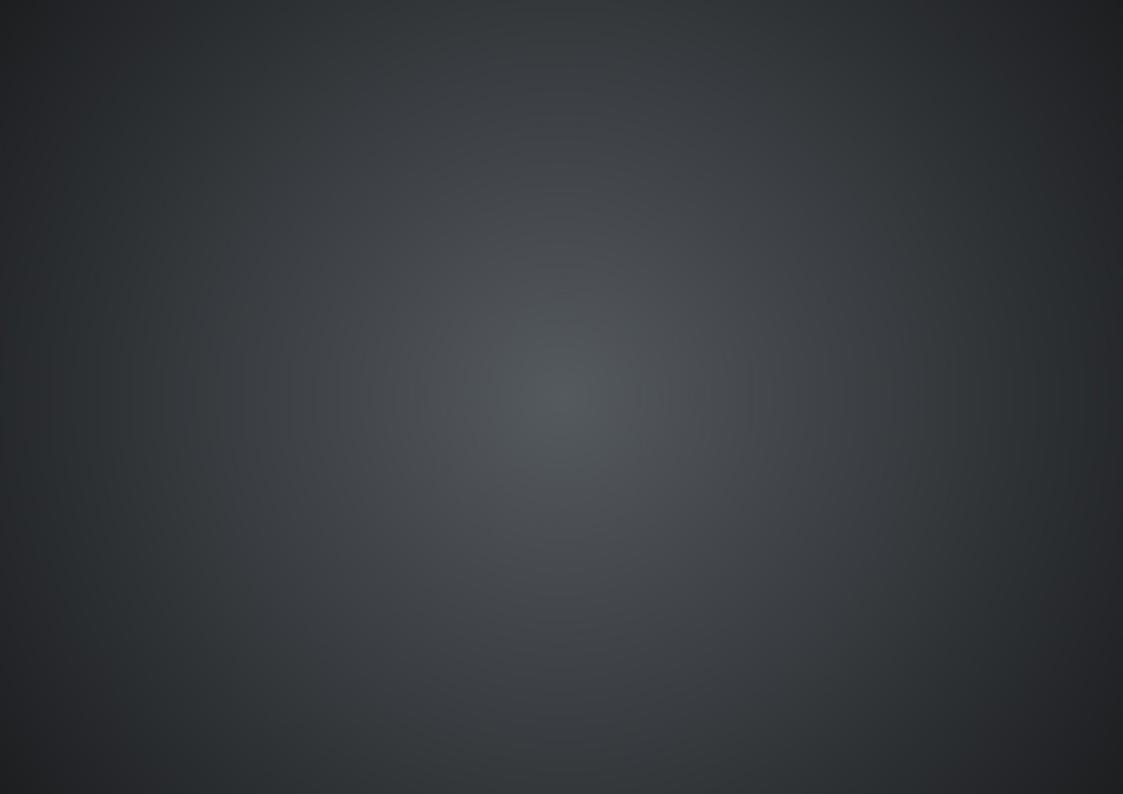

# LIBRARIES

Some of the libraries available via Composer include...

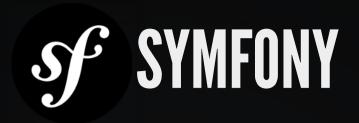

#### PHP framework for web applications

http://symfony.com

# ZEND FRAMEWORK

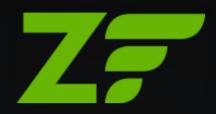

PHP framework for web applications

http://framework.zend.com

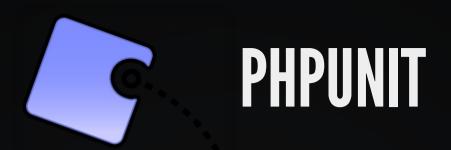

# Unit testing software framework for PHP <a href="http://phpunit.de">http://phpunit.de</a>

## GUZZLE

HTTP client & framework for building RESTful web service clients

http://guzzlephp.org

### SOLARIUM

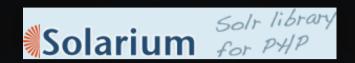

### Solr client library for PHP

http://solarium-project.org

## **ELASTICA**

Elasticsearch search engine/database for PHP

http://elastica.io

### MONOLOG

Log to files, sockets, inboxes, databases and various web services

https://github.com/seldaek/monolog

### **ASSETIC**

JavaScript, stylesheet, and image asset management <a href="http://github.com/kriswallsmith/assetic">http://github.com/kriswallsmith/assetic</a>

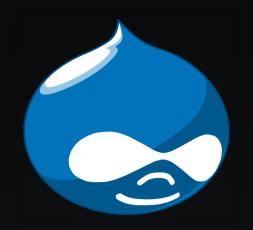

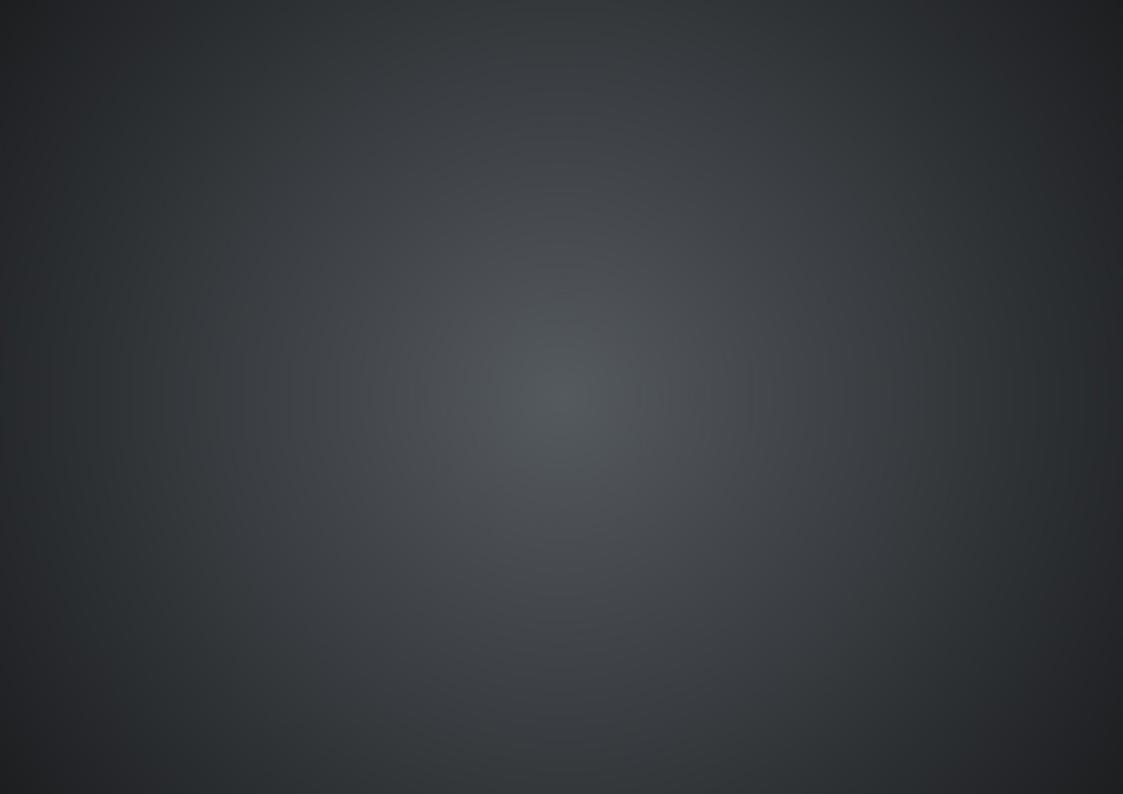

# LET'S DO THIS

## **COMPOSER.JSON**

#### Base manifest file for your project

```
{
  "name": "crell/mypackage",
  "description": "This package provides some awesomeness.",
  "require": {
        "guzzle/guzzle": "3.4.*"
    },
  "autoload": {
        "psr-0": {
            "MyName\\MyPackage": "src/"
        }
    }
}
```

## COMPOSER INSTALL

#### Installs all dependencies for your project

\$ curl -sS https://getcomposer.org/installer | php All settings correct for using Composer Downloading...

Composer successfully installed to: composer.phar

Use it: php composer.phar \$ php composer.phar install

# FILE SYSTEM

```
-rw-rw-r-- composer.json (your composer file)
```

-rw-rw-r-- composer.lock (generated)

drwxrwxr-x src/ (your code)

drwxrwxr-x vendor/ (everyone else's code)

### INDEX.PHP

```
require_once __DIR__ . '/vendor/autoload.php';

// Every class is now yours to command!

// Autoload on demand! Your work: zero.
$client = new Guzzle\Http\Client('https://api.github.com');
$request = $client->get('/user')->setAuth('user', 'pass');
$response = $request->send();
echo $response->getBody();
```

### COMPOSER UPDATE

Updates all installed dependencies to the latest version

\$ php composer.phar update Loading composer repositories with package information Updating dependencies

## MORE SCHEMA OPTIONS

#### **Schema Documentation**

```
{
  "license": "MIT",
  "require": {
     "php": ">=5.3.10",
     "guzzle/guzzle": "3.4.*"
  },
  "require-dev": {
     "phpunit/phpunit": "3.7.*"
  },
  "suggest": {
     "monolog/monolog": "Advanced logging package"
  }
}
```

#### PRIVATE REPOSITORIES

Satis allows you to host your own Composer repositories

```
{
  "repositories": [
     {
        "type": "composer",
        "url": "http://packages.example.org/"
     }
],
  "require": {
      "company/package": "1.2.0",
      "company/package2": "1.5.2",
      "company/package3": "dev-master"
     }
}
```

github.com/composer/satis

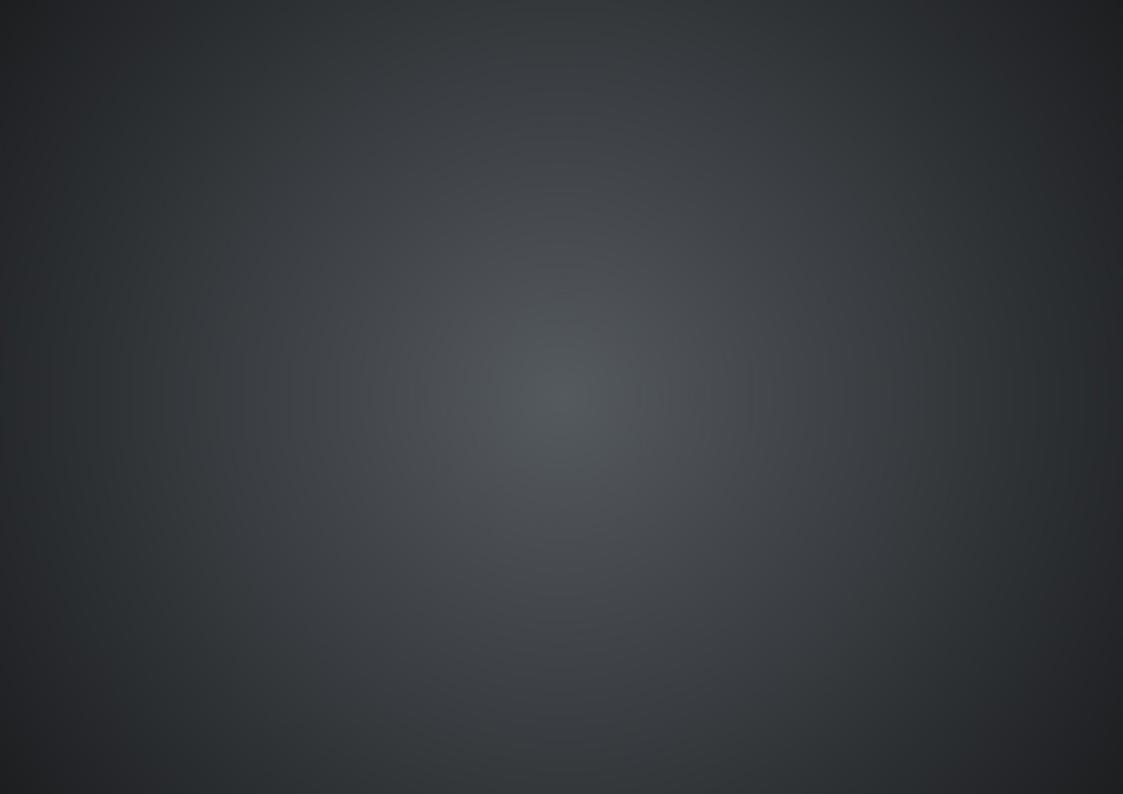

# COMPOSER FOR DRUPAL

### DRUSH COMPOSER

#### Allows running Composer commands through Drush

\$ drush dl composer-8.x

\$ drush composer

drupal.org/project/composer

#### **COMPOSER AUTOLOAD**

Automatically loads any generated Composer files

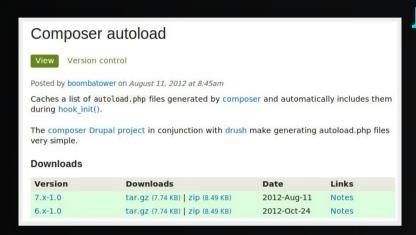

Jimmy Berry- drupal.org/project/composer\_autoload

### **COMPOSER MANAGER**

Builds Composer files from modulecomposer.jsonfiles

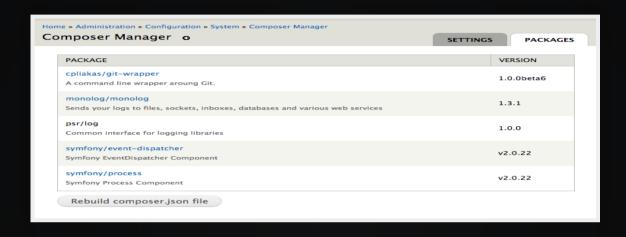

Chris Pliakas- drupal.org/project/composer\_manager

#### DRUSH COMPOSER MANAGER

#### Downloads and installs dependencies for Drupal modules

```
$ drush dl composer_manager monolog
$ drush en composer_manager monolog
$ drush composer-manager
Loading composer repositories with package information
```

Installing dependencies

- Installing psr/log (1.0.0) Downloading: 100%

- Installing monolog/monolog (1.5.0) Downloading: 100%

drupal.org/project/composer\_manager

### **COMPOSER INSTALLERS**

Facilitates installation of Drupal modules/themes/profiles

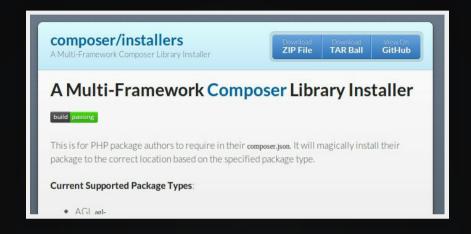

github.com/composer/installers

### **COMPOSER INSTALLERS**

Add a *composer.json*file in your module/theme directory

```
{
  "name": "dries/mymodule",
  "type": "drupal-module",
  "require": {
    "composer/installers": "*"
  }
}
```

#### github.com/composer/installers

Adding these to each module is cumbersome though, so there is...

### DRUPAL PACKAGIST

Indexes Drupal themes/modules for installation using Satis

Haehnchen-github.com/haehnchen/drupal-packagist

Still very early

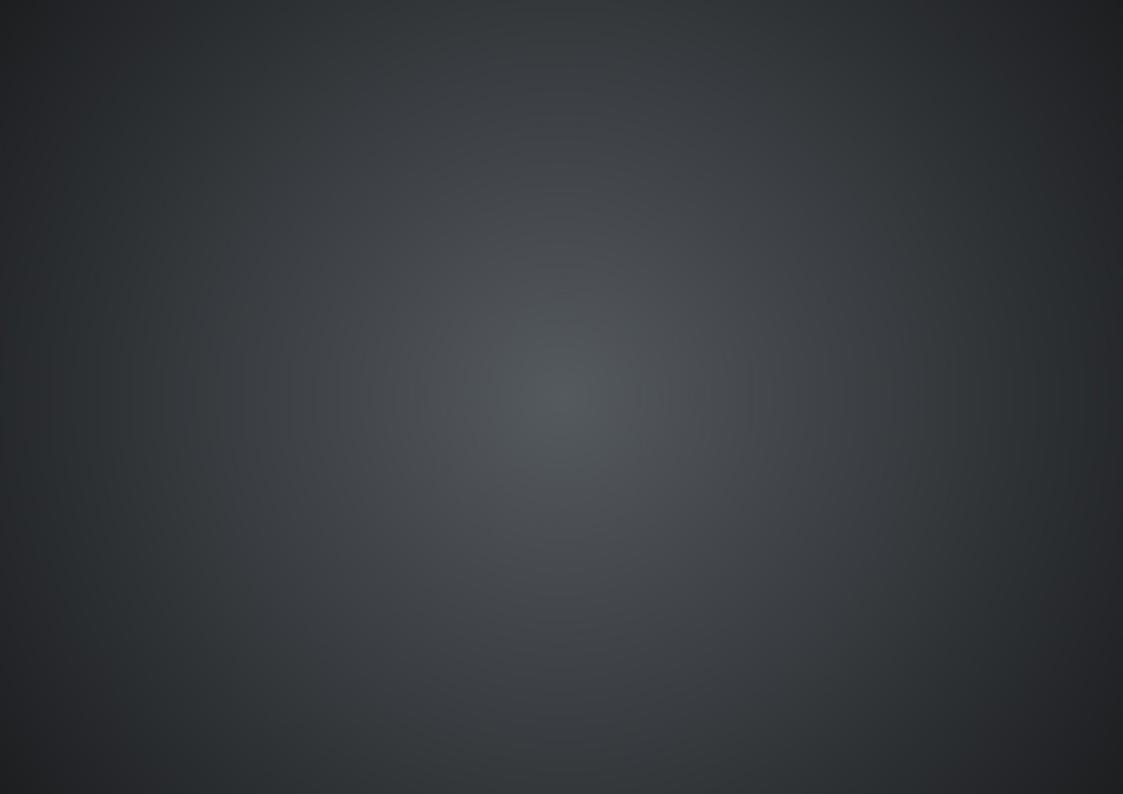

## SPRINT: FRIDAY

Sprint with the community on Friday. Tasks for every skill se Mentors are available for new contributors.

Optional Friday morning workshop will help you set up community tools.

Drupal tag:#composer Follow@drupalmentoring

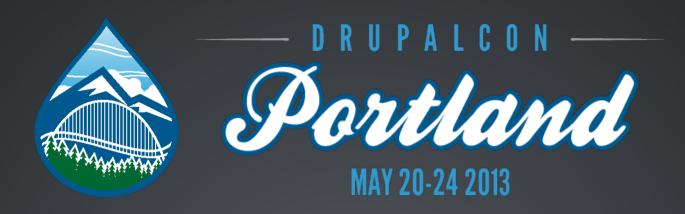

## THANK YOU

Evaluate this session at: portland2013.drupal.org/node/3468

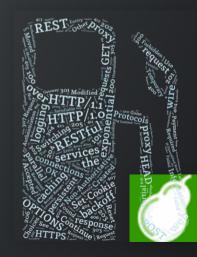